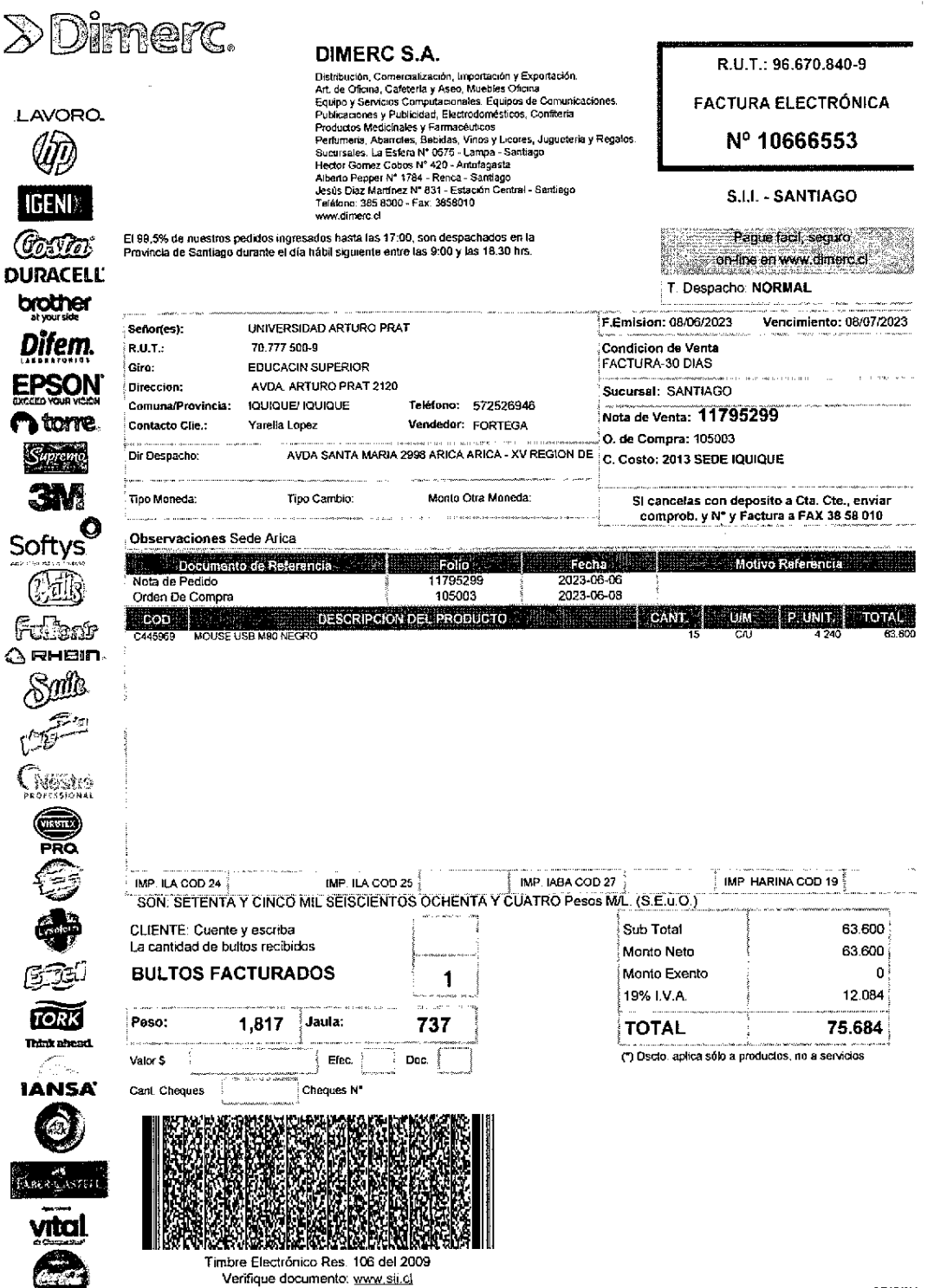

ORIGINA

 $\ddot{\cdot}$ 

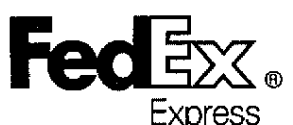

l,

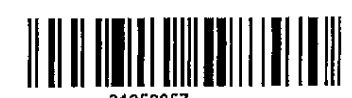

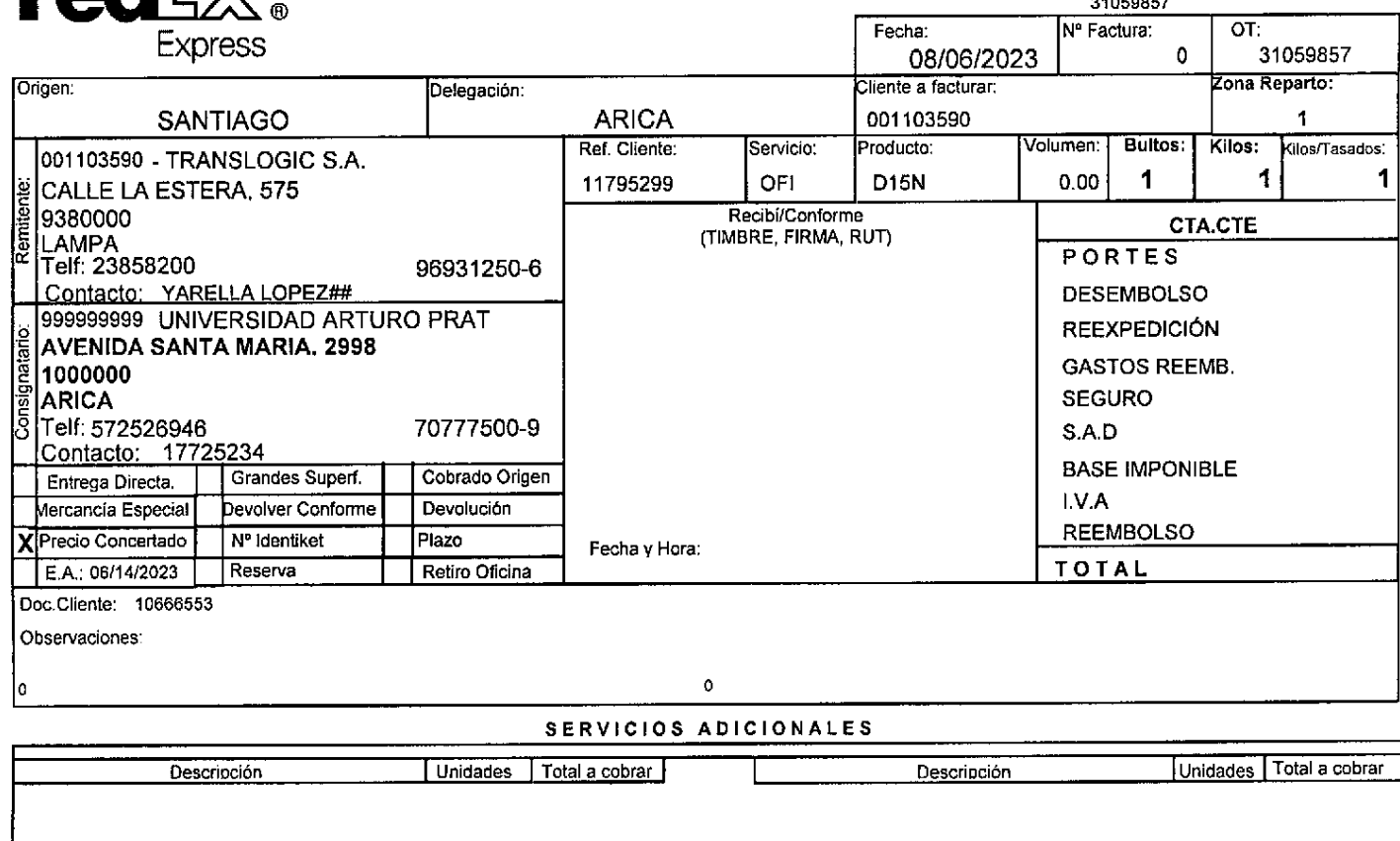

 $\label{eq:3.1} \begin{split} \text{if } \mathbf{w} \in \mathbf{w} \text{ is the same as } \mathbf{w} \text{ is the same as } \mathbf{w} \text{ is the same as } \mathbf{w} \text{ is the same as } \mathbf{w} \text{ is the same as } \mathbf{w} \text{ is the same as } \mathbf{w} \text{ is the same as } \mathbf{w} \text{ is the same as } \mathbf{w} \text{ is the same as } \mathbf{w} \text{ is the same as } \mathbf{w} \text{ is the same as } \mathbf{w} \text{ is the same as } \mathbf{w} \text{ is the same as } \mathbf{w} \text{ is the$ 

 $\frac{1}{\pi}$ 

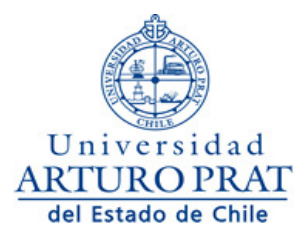

05/07/2023 8:52:48

## **CERTIFICADO DE APROBACIÓN**

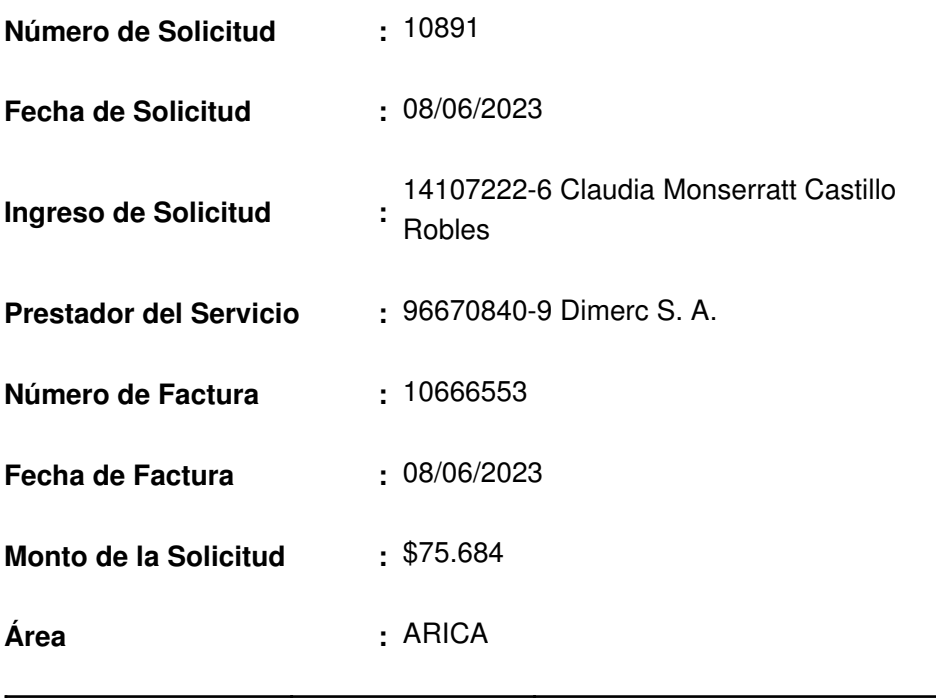

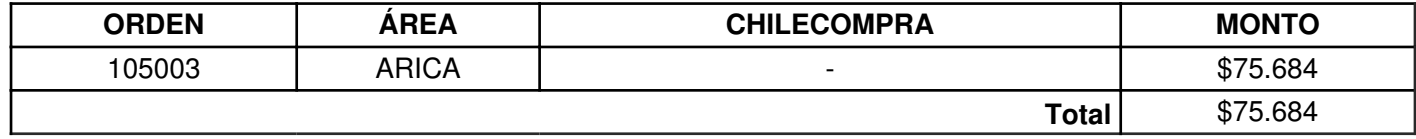

05/07/2023 8:52:48

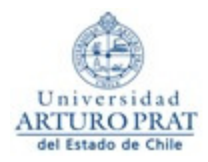

#### **ADJUDICACION**

### SOLICITUD DE MATERIALES / SERVICIOS

#### **Solicitante**

Nombre :**Ana Maria Vargas Medel** Cargo :**Director De Sede**

Unidad :**AdministraciÓn Y Finanzas**

Derivación :**Sin estado de derivación** Rubro Compra:**ComputaciÓn E InformÁtica**

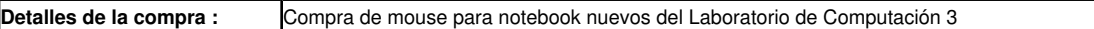

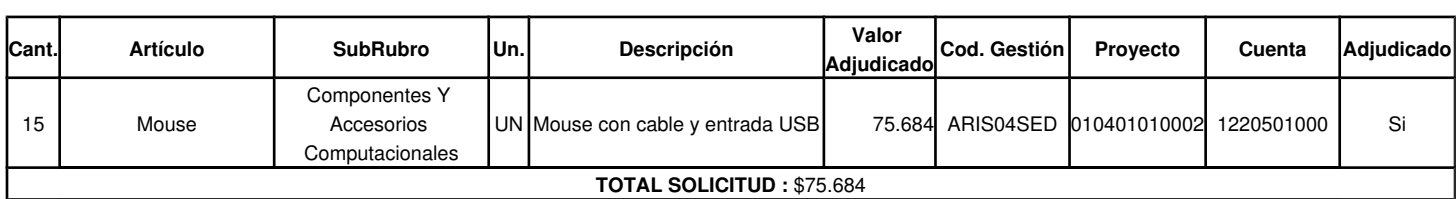

#### **CRITERIOS DE EVALUACIÓN**

- Precio  $50\%$ )
- Calidad Técnica de los Bienes y Servicios 50(%)

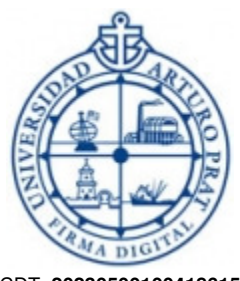

CDT: **20230500100418615** Ana Maria Vargas Medel Jefe De Unidad

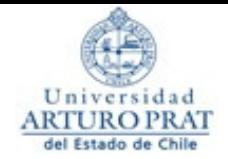

## **COMPROBANTE CONTABLE**

### **TRASPASOS**

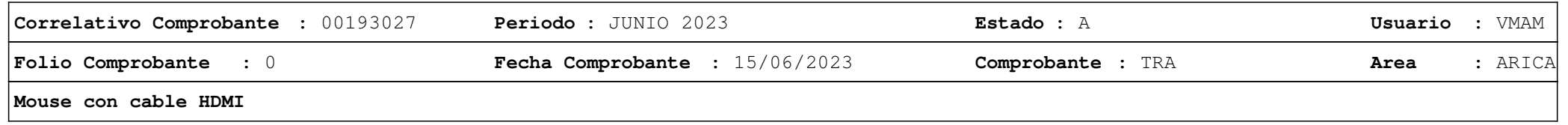

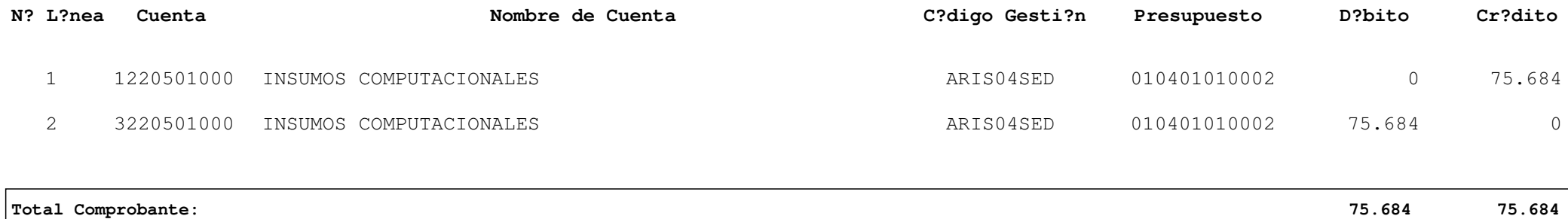

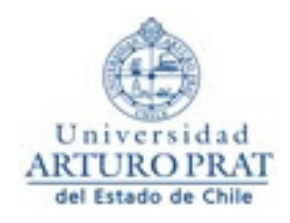

, 02 de Junio de 2023

# **CERTIFICADO DE AUTORIZACIÓN PRESUPUESTARIA N°**

De conformidad al presupuesto del año 2023 aprobado para esta institución por la Honorable Junta Directiva, al tenor de lo dispuesto en el D.F.L. N° 1 de 1985 del Ministerio de Educación, certifico que, a la fecha del presente documento, se encuentra autorizado el presupuesto para el financiamiento de los bienes y/o servicios indicados en la solicitud 43009 y la orden de compra o licitación ID 105003, con cargo al siguiente detalle:

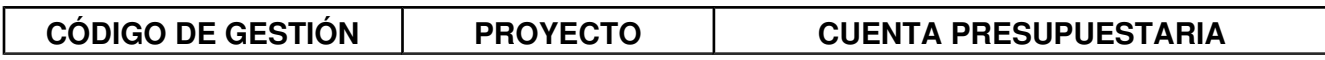

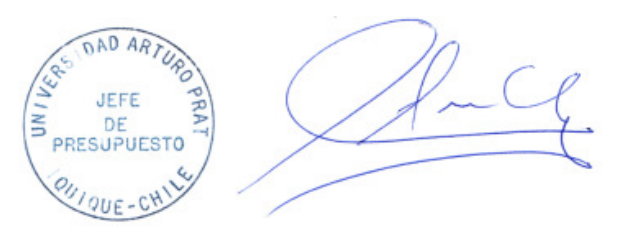

ANDREA LEONOR CARDENAS LEGARDA Jefe Unidad de Presupuesto

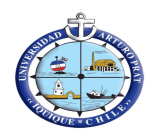

## **U N I V E R S I D A D A R T U R O P R A T**

70.777.500-9

CASA CENTRAL UNAP

**105003**<br>**D R D E C O M P R A**  $N^{\circ}$  105003 AV. ARTURO PRAT 2120 IQUIQUE

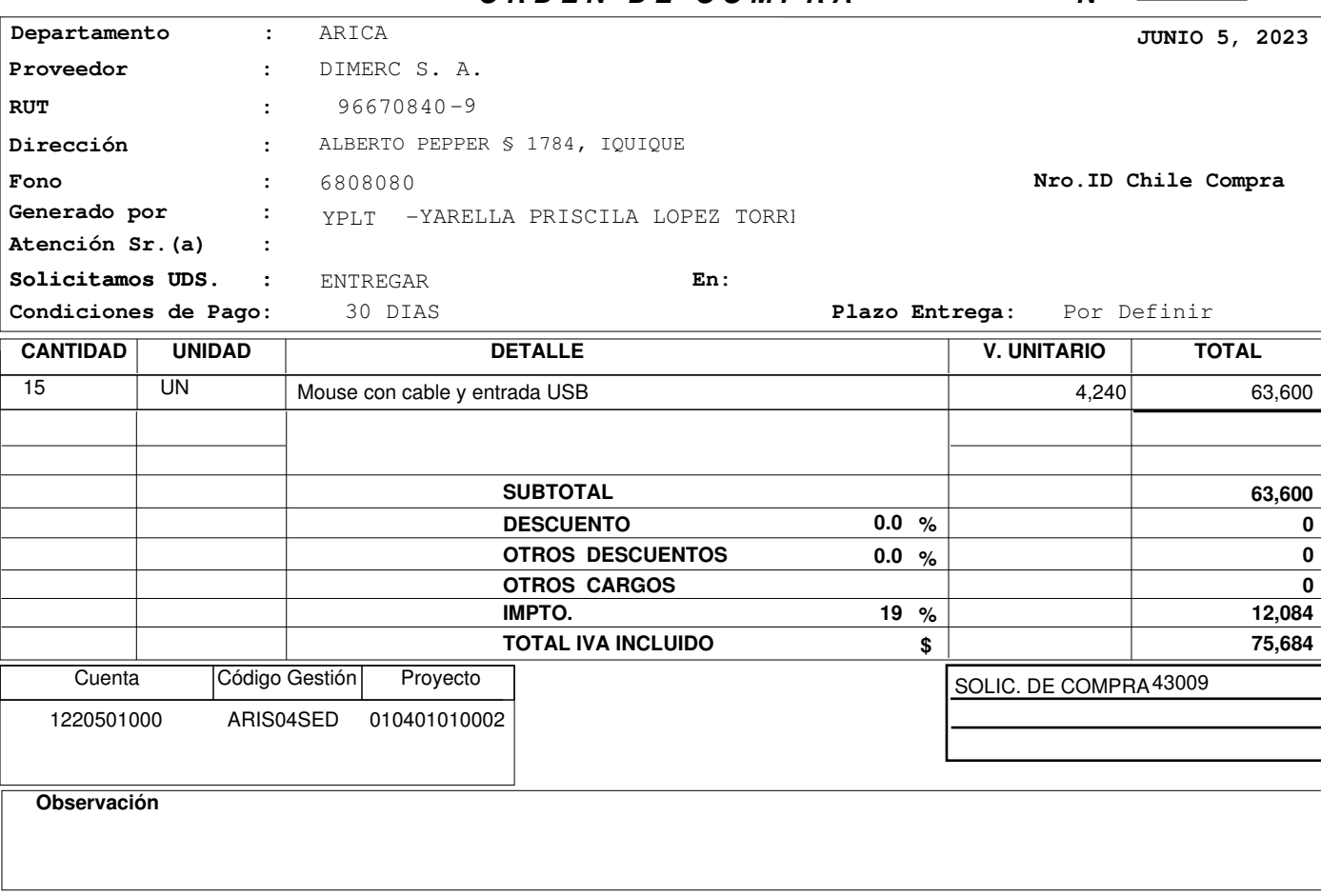

Firma Responsable

**NOTA: Al presentar la FACTURA, original y dos copias, debe acompañarse la presente orden, sin la cual NO será PAGADA.**

## **RECEPCION\_CONFORMEmsg.msg**

Se ha producido un error al imprimir este documento. [Descargar documento](http://invunap.unap.cl/otros/solicitud_pago_factura/ingresar_solicitud_pago_factura/descarga_temp/RECEPCION_CONFORMEmsg.msg)